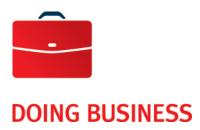

# Corporate File Transfer

**User Guide** 

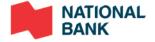

## **Table of Contents**

| Introduction                           | . 2 |
|----------------------------------------|-----|
| Service Description                    | . 2 |
| Connect via secure web browser (HTTPS) | . 2 |
| Connect via SFTP                       |     |
| CFT platform availability              | . 3 |
| Customer Service                       | . 3 |

ins-021a (17-06-2020)

### Corporate File Transfer — User Guide

#### Introduction

National Bank offers the Corporate File Transfer (CFT) platform, allowing you send and receive files securely.

#### Service Description

The corporate file transfer platform is a secure electronic mailbox that allows you to transfer files to or from National Bank. This platform meets the standards set by National Bank's Information Security Department and can be accessed in two ways:

- via a secure browser (HTTPS);
- via SFTP.

Depending wich access you will use for the platform, a technical advisor will gladly assist you over the phone.

There are many benefits to using the CFT platform to transfer files to or from the Bank:

- Faster data transfer speed (depending on your connection);
- Ability to automate SFTP transfers;
- Access to other National Bank services when you log in to the platform;
- Data integrity and confidentiality is ensured;
- User-friendly web interface when using an HTTPS connection.

#### Connect via secure web browser (HTTPS)

Connection via a secure web browser is recommended for transfers done occasionally. Basic computer knowledge is required as there is no programming involved.

https://web.tfc.bnc.ca

Accessing the platform via a secure web browser allows you to:

- Assign user roles and access rights;
- Select the Validation and Authorization of File Transfers option to ensure every file transfer is checked by a second user before it is processed. This option is available for some services.

ins-021a (17-06-2020) 2

#### Connect via SFTP

Connecting via SFTP allows you to schedule file transfers be sent place automatically once the files are ready. Connection via SFTP is recommended if you regularly transfer files. Basic level of technical and programming knowledge is required. You can choose password or public key authentication.

https://sftp.bnc.ca

If you choose public key authentication, the key must be generated in accordance with the following specifications:

- RSA standard formatKey length: 1024 bitsNo key password
- File extension: .pub
- The key name must contain your 10-digit customer number

#### CFT platform availability

The corporate file transfer platform is available 7 days a week, 24 hours a day, except between Saturday at 11:59 p.m. and Sunday 6 a.m., when the site is down for maintenance.

#### **Customer Service**

For questions regarding the Corporate File Transfer platform, please contact Customer Service, Monday through Friday from 8 a.m. to 5 p.m.

Corporate Electronic Services, transit 4176-1

1-844-394-4494 (toll-free) 514-394-4494 (Montreal area)

Email: support.tfc@bnc.ca

ins-021a (17-06-2020) 3